# **Learning Center FAQs**

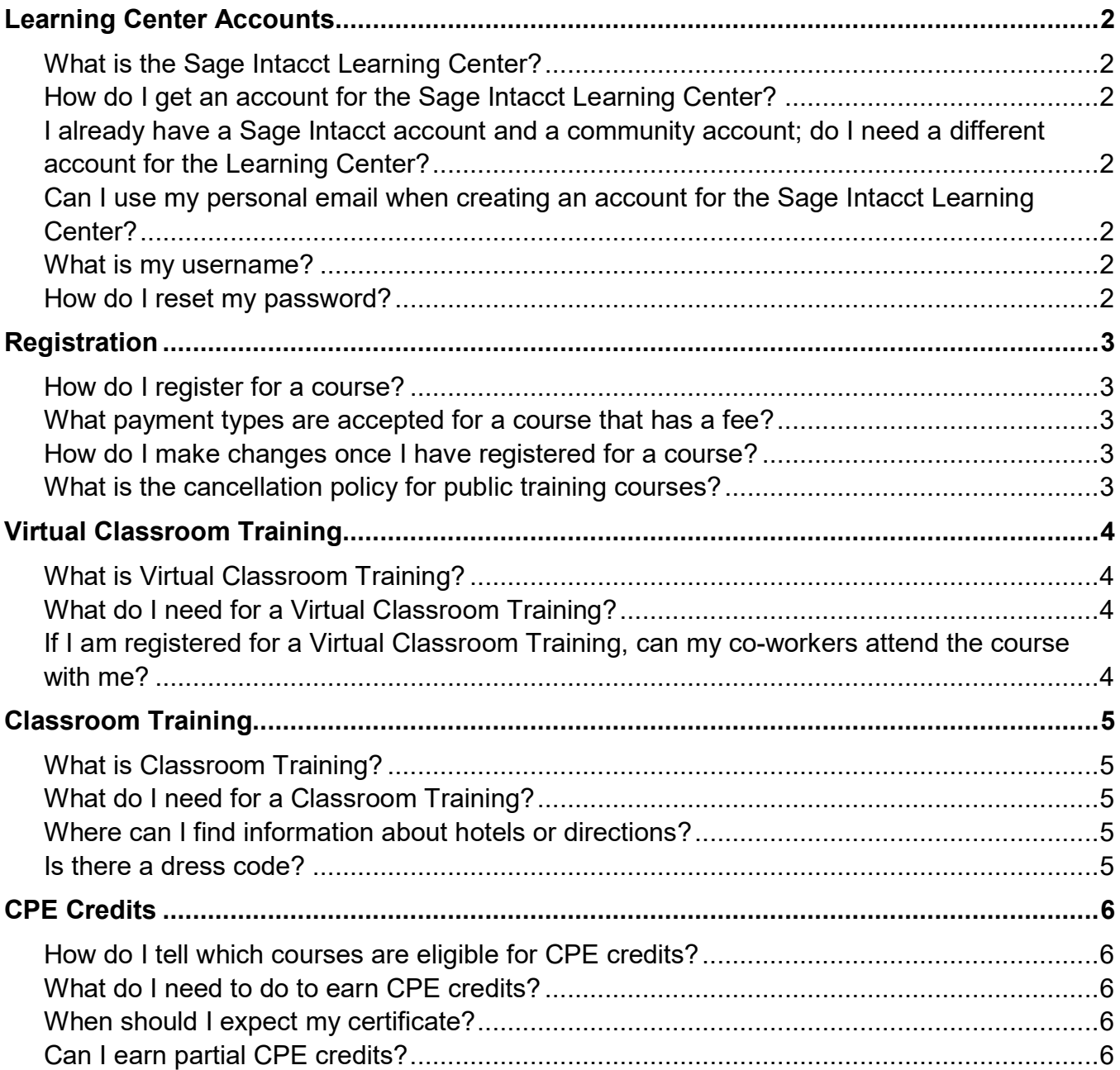

# <span id="page-1-0"></span>**Learning Center Accounts**

# <span id="page-1-1"></span>**What is the Sage Intacct Learning Center?**

- The Sage Intacct Learning Center provides access to Sage Intacct learning courses
- Courses are available to Sage Intacct customers, partners, and employees

# <span id="page-1-2"></span>**How do I get an account for the Sage Intacct Learning Center?**

- From the Training page [\(www.sageintacct.com/training\)](https://www.sageintacct.com/training), click **Request an Account**
- You will receive your account within 2 business days

## <span id="page-1-3"></span>**I already have a Sage Intacct account and a community account; do I need a different account for the Learning Center?**

- Yes, you need a *separate* account for the Sage Intacct Learning Center
- In the future, we hope to have a single sign-on solution for these accounts

#### <span id="page-1-4"></span>**Can I use my personal email when creating an account for the Sage Intacct Learning Center?**

- No, you must use your corporate email
- This is used to ensure you are a Sage Intacct customer or partner

#### <span id="page-1-5"></span>**What is my username?**

• Your username is your corporate email address

# <span id="page-1-6"></span>**How do I reset my password?**

- From the Sage Intacct Learning sign-in page, click **Forgot Password**
- Enter your first and last name (exactly as you provided them when creating your account) and your corporate email
- A link will be sent to your email that allows you to reset your password

# <span id="page-2-0"></span>**Registration**

#### <span id="page-2-1"></span>**How do I register for a course?**

- Sign in to the Sage Intacct Learning Center
- Find the course you want to take
- Click **Register** and follow the registration process

**Note:** For courses that have a fee, you must provide payment information as part of the registration process.

#### <span id="page-2-2"></span>**What payment types are accepted for a course that has a fee?**

- Prepaid training code
	- ̶ Can only be used for Sage Intacct Fundamentals, Financial Reporting and Dashboards, or Nonprofit Financial Reporting and Dashboards
	- $\equiv$  The contact person listed on the sales agreement should have received an email with the prepaid training code
- Credit card: American Express, Discover, MasterCard, or Visa
	- $\equiv$  Your credit card is charged upon registration
	- $\equiv$  Your confirmation email serves as your receipt

**Note:** If you add yourself to the waitlist for a course, you won't be asked for payment information.

#### <span id="page-2-3"></span>**How do I make changes once I have registered for a course?**

• Email [training.sageintacct@sage.com](mailto:training.sageintacct@sage.com)

# <span id="page-2-4"></span>**What is the cancellation policy for public training courses?**

• Click [here](http://admin.viewcentral.com/events/uploads/intacct/cancellationpolicy.pdf) to see our full cancellation policy.

# <span id="page-3-0"></span>**Virtual Classroom Training**

#### <span id="page-3-1"></span>**What is Virtual Classroom Training?**

- A training course delivered using WebEx by a Sage Intacct instructor
- You will get a Sage Intacct company for use during class for the hands-on learning activities
- You will receive an email prior to class with the WebEx details and course materials

#### <span id="page-3-2"></span>**What do I need for a Virtual Classroom Training?**

- A laptop (not a tablet) with a [supported browser](https://www.intacct.com/ia/docs/help_qx/Default.htm#cshid=System_requirements)
- Internet connection
- Phone or headset for VOIP

#### <span id="page-3-3"></span>**If I am registered for a Virtual Classroom Training, can my co-workers attend the course with me?**

- No, your co-workers *cannot* attend the course with you (unless they are also registered for the course)
- Each person attending the course *must* be individually registered and pay for attendance, otherwise you are in violation of our registration policy

## <span id="page-4-0"></span>**Classroom Training**

#### <span id="page-4-1"></span>**What is Classroom Training?**

- A training course delivered in-person by a Sage Intacct instructor
- You will get a Sage Intacct company for use during class for the hands-on learning activities
- You will receive an email prior to class with the course materials

#### <span id="page-4-2"></span>**What do I need for a Classroom Training?**

• A laptop (not a tablet) with a [supported browser](https://www.intacct.com/ia/docs/help_qx/Default.htm#cshid=System_requirements) that is wireless enabled

#### <span id="page-4-3"></span>**Where can I find information about hotels or directions?**

• Hotel information and directions are included in the confirmation email you receive when you register for the class

#### <span id="page-4-4"></span>**Is there a dress code?**

- Business casual is appropriate
- Dress in layers since the classroom temperature may vary

# <span id="page-5-0"></span>**CPE Credits**

<span id="page-5-1"></span>**How do I tell which courses are eligible for CPE credits?** • From the Sage Intacct Learning Center, find the course you want to take **Advanced Reporting & Insights** This course teaches you how to build advanced financial reports. You will filter reports using custom fields; use dimension structures to analyze financial and operational data; and create complex account groups. You will also view reports using alternate account names/numbers and use books to easily report on different accounting standards. Note - This course doesn't cover Custom Report Writer. To learn about this topic, please take the Creating Reports with Custom Report Writer course from the Sage Intacct Learning Center. Prerequisites: • Financial Reporting and Dashboards or Nonprofit Financial Reporting and Dashboards

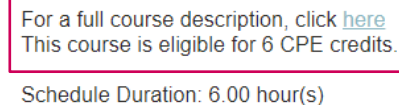

- If the course is eligible for CPE credits, the description states the number of CPE credits you can earn for the course
- View the full course description for the field of study and delivery method

**Note:** Only Virtual Classroom and Classroom training courses are eligible for CPE credits.

# <span id="page-5-2"></span>**What do I need to do to earn CPE credits?**

- Register for a course that is eligible for CPE credits
- Attend each class session in its entirety
	- $\equiv$  For virtual classes, you must be signed into WebEx as yourself
- Complete the evaluation (link sent by email) within 2 weeks of the end of the class

#### <span id="page-5-3"></span>**When should I expect my certificate?**

• CPE Certificates are sent within 24 hours of completing the evaluation

#### <span id="page-5-4"></span>**Can I earn partial CPE credits?**

• No, only full credits can be earned for attending class

Please review the [Using the Sage Intacct Learning Center](http://admin.viewcentral.com/events/uploads/intacct/UsingtheSageIntacctLearningCenter.pdf) guide or email [training.sageintacct@sage.com](mailto:training.sageintacct@sage.com) for addition information.